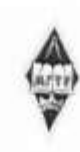

# МИНИСТЕРСТВО НАУКИ И ВЫСШЕГО ОБРАЗОВАНИЯ РОССИЙСКОЙ ФЕДЕРАЦИИ

Федеральное государственное бюджетное образовательное учреждение высшего образования «Магнитогорский государственный технический университет им. Г.И. Носова»

> УТВЕРЖДАЮ Директор ИММ» М СА.С. Савинов

> > 09.02.2023 г.

# РАБОЧАЯ ПРОГРАММА ДИСЦИПЛИНЫ (МОДУЛЯ)

# ОСНОВЫ ЦИФРОВОГО ПРОЕКТИРОВАНИЯ **МЕТАЛЛОКОНСТРУКЦИЙ**

Направление подготовки (специальность) 15.03.02 Технологические машины и оборудование

Направленность (профиль/специализация) программы Цифровое проектирование и инженерный дизайн в металлургическом машиностроении

Уровень высшего образования - бакалавриат

Форма обучения очная

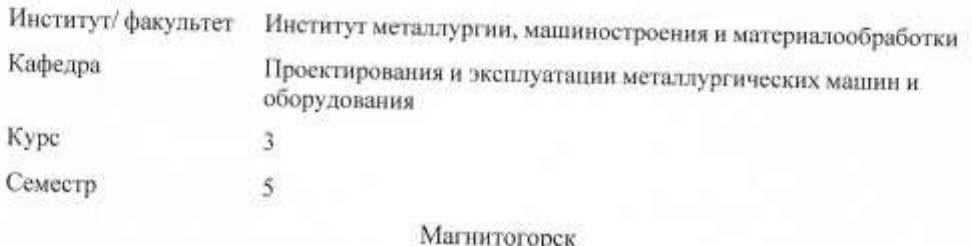

2023 год

Рабочая программа составлена на основе ФГОС ВО - бакалавриат по направлению подготовки 15.03.02 Технологические машины и оборудование (приказ Минобрнауки России от 09.08.2021 г. № 728)

Рабочая программа рассмотрена и одобрена на заседании кафедры Проектирования и эксплуатации металлургических машин и оборудования

06.02.2023, протокол № 6

09.02.2023 г. протокол № 5

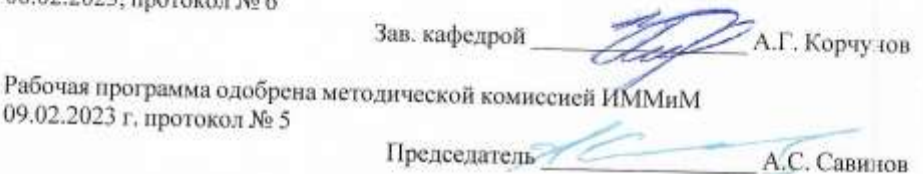

Рабочая программа составлена: Fre доцент кафелры ПиЭММиО, канд. техн. наук O.A. Филатова

Репензант-

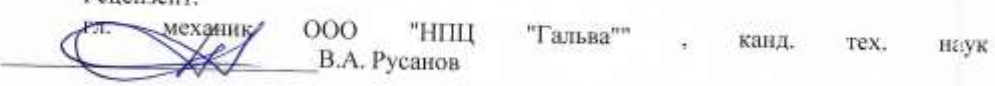

# **Лист актуализации рабочей программы**

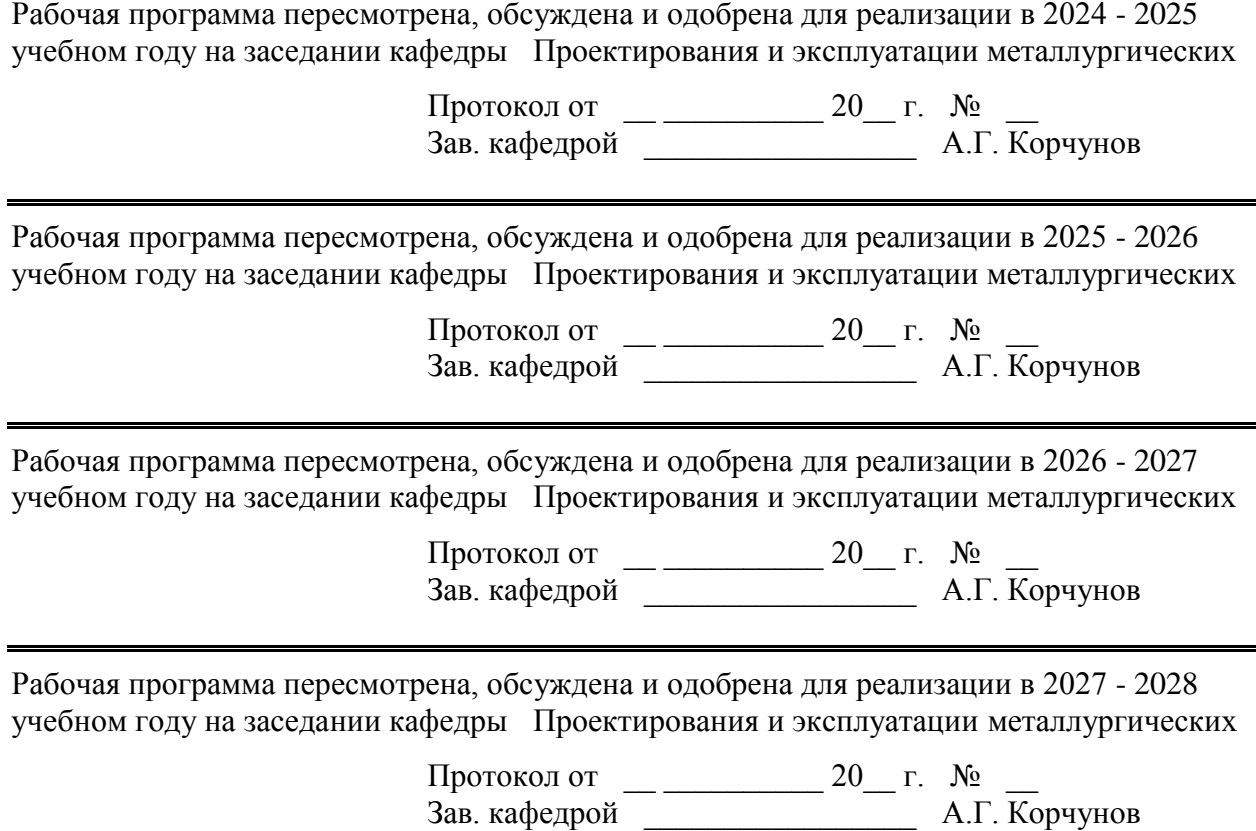

 $\blacksquare$ 

#### **1 Цели освоения дисциплины (модуля)**

Целями освоения дисциплины (модуля) «Проектирование металлоконструкций» являются: получение знаний и практических навыков по проектированию узлов металлоконструкций; овладение достаточным уровнем профессиональных компетенций в соответствии с требованиями ФГОС ВО по направлению 15.03.02 Технологические машины и оборудование

### **2 Место дисциплины (модуля) в структуре образовательной программы**

Дисциплина Основы цифрового проектирования металлоконструкций входит в часть учебного плана формируемую участниками образовательных отношений образовательной программы.

Для изучения дисциплины необходимы знания (умения, владения), сформированные в результате изучения дисциплин/ практик:

Моделирование в машиностроении

Машиностроительные материалы

Сопротивление материалов

Технология конструкционных материалов

Знания (умения, владения), полученные при изучении данной дисциплины будут необходимы для изучения дисциплин/практик:

Подготовка к сдаче и сдача государственного экзамена

Производственная – преддипломная практика

Металлургические подъемно-транспортные машины

Подготовка к процедуре защиты и защита выпускной квалификационной работы

## **3 Компетенции обучающегося, формируемые в результате освоения дисциплины (модуля) и планируемые результаты обучения**

В результате освоения дисциплины (модуля) «Основы цифрового проектирования металлоконструкций» обучающийся должен обладать следующими компетенциями:

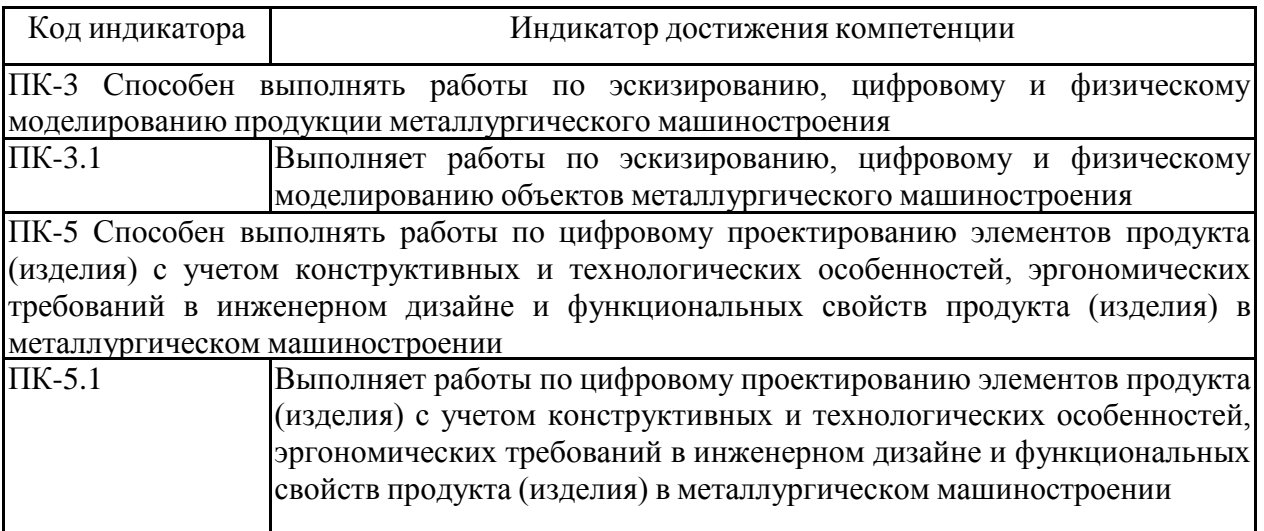

# **4. Структура, объём и содержание дисциплины (модуля)**

Общая трудоемкость дисциплины составляет 3 зачетных единиц 108 акад. часов, в том числе:

– контактная работа – 55 акад. часов:

- аудиторная 54 акад. часов;
- внеаудиторная 1 акад. часов;
- самостоятельная работа 53 акад. часов;

– в форме практической подготовки – 0 акад. час;

Форма аттестации - зачет

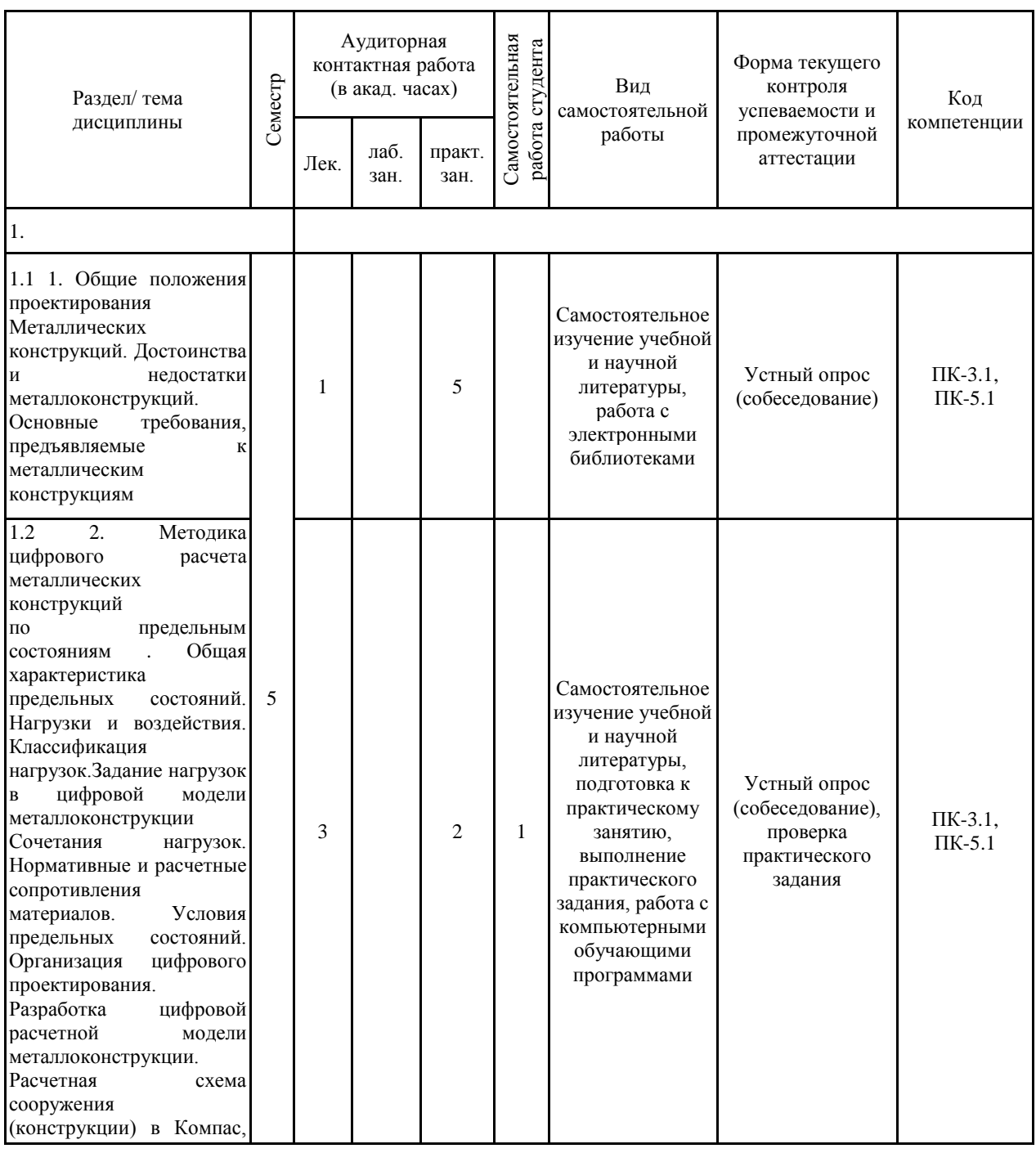

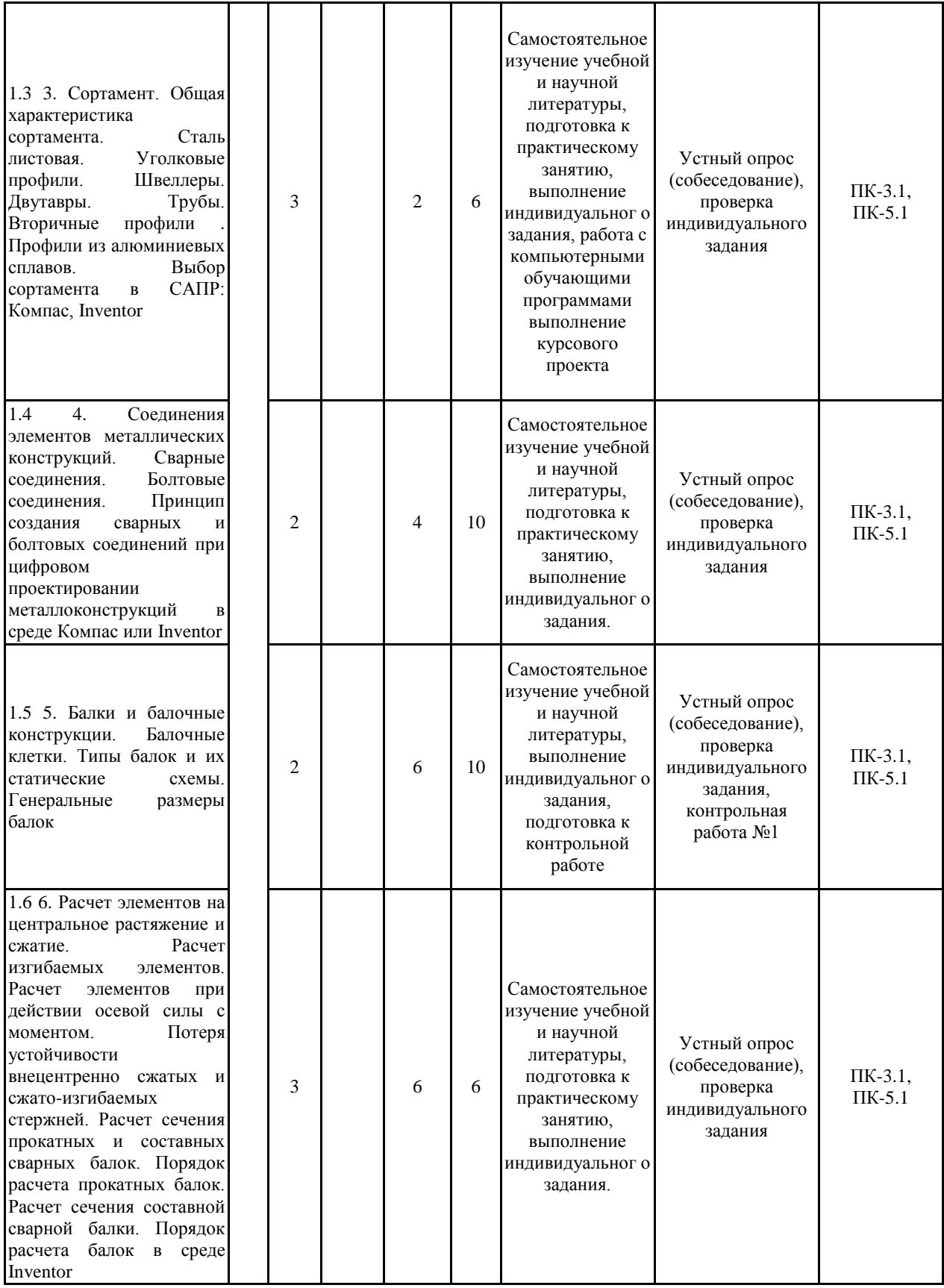

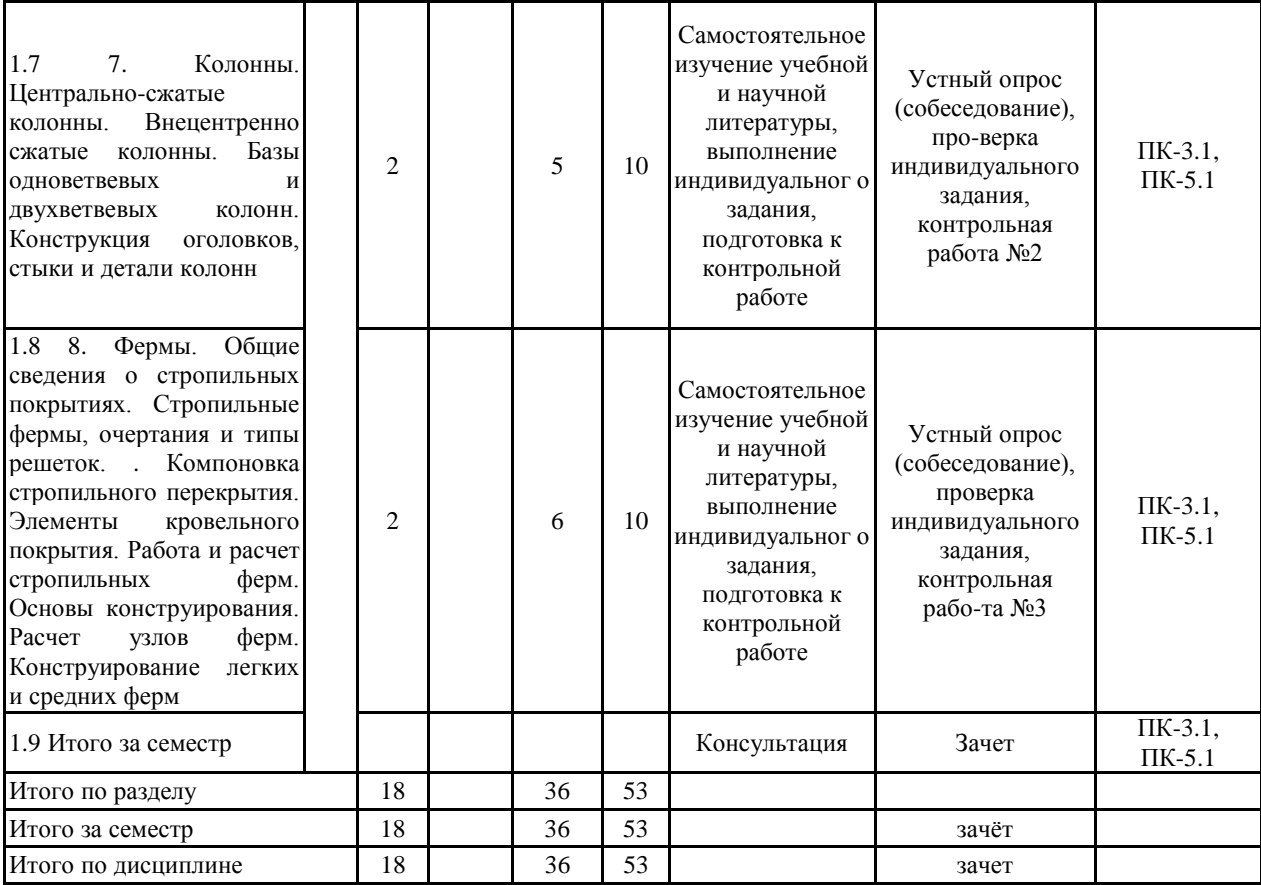

#### **5 Образовательные технологии**

Для реализации предусмотренных видов учебной работы в качестве образовательных технологий в преподавании дисциплины «Проектирование металлоконструкций» используются традиционная, интерактивная и информационно-коммуникационная образовательные технологии.

1. Традиционные образовательные технологии ориентируются на организацию образовательного процесса, предполагающую прямую трансляцию знаний от преподавателя к студенту (преимущественно на основе объяснительно-иллюстративных методов обучения). Учебная деятельность студента носит в таких условиях, как правило, репродуктивный характер.

Формы учебных занятий с использованием традиционных технологий:

Информационная лекция – последовательное изложение материала в дисциплинарной логике, осуществляемое преимущественно вербальными средствами (монолог преподавателя).

Практическое занятие, посвященное освоению конкретных умений и навыков по предложенному алгоритму.

2. Интерактивные технологии – организация образовательного процесса, кото-рая предполагает активное и нелинейное взаимодействие всех участников, достижение на этой основе личностно значимого для них образовательного результата. Наряду со специа-лизированными технологиями такого рода принцип интерактивности прослеживается в большинстве современных образовательных технологий. Интерактивность подразумевает субъект-субъектные отношения в ходе образовательного процесса и, как следствие, формирование саморазвивающейся информационно-ресурсной среды.

Формы учебных занятий с использованием специализированных интерактивных технологий:

Лекция «обратной связи» – лекция–провокация (изложение материала с заранее запланированными ошибками), лекция-беседа, лекция-дискуссия, лекция-прессконференция

3. Информационно-коммуникационные образовательные технологии – организация образовательного процесса, основанная на применении специализированных программных сред и технических средств работы с информацией.

Формы учебных занятий с использованием информационно-коммуникационных технологий:

Лекция-визуализация – изложение содержания сопровождается презентацией (демонстрацией учебных материалов, представленных в различных знаковых системах, в т.ч. иллюстративных, графических, аудио- и видеоматериалов

Передача необходимых теоретических знаний и формирование основных представлений по курсу «Проектирование металлоконструкций» происходит с использованием мультимедийного оборудования.

В качестве наглядных материалов используются компьютерные модели металлоконструкций, видеоролики. При рассмотрении тем данной дисциплины необходимо проводить достаточное количество примеров из практической деятельности ведущих предприятий города, региона и России, а также использовать опыт известных мировых лидеров в области машиностроения и металлургии. Для этого необходимо рассмотрение материалов обновленной печати, информационных писем предприятий, а также информации Медиа изданий.

Практические занятия проводятся в компьютерных классах, где усваиваются компьютерные численные методы моделирования состояний металлоконструкций. На практических работах используется современное CAD/CAM/CAE программное обеспечение.

### **6 Учебно-методическое обеспечение самостоятельной работы обучающихся** Представлено в приложении 1.

**7 Оценочные средства для проведения промежуточной аттестации** Представлены в приложении 2.

### **8 Учебно-методическое и информационное обеспечение дисциплины (модуля) а) Основная литература:**

1. Расчет и проектирование металлических сварных конструкций [Электронный ресурс] : учебное пособие / Р. Р. Дема, С. П. Нефедьев, А. В. Ярославцев, Р. Н. Амиров ; МГТУ. - Магнитогорск : МГТУ, 2015. - 1 электрон. опт. диск (CD-ROM). - Ре-жим доступа: https://magtu.informsystema.ru/uploader/fileUpload?name=1558.pdf&show=dcatalogues/1/1124 817/1558.pdf&view=true - Макрообъект.

#### **б) Дополнительная литература:**

1. Емельянов О. В. Проектирование подкрановых конструкций [Электронный ресурс] : учебное пособие / О. В. Емельянов, Э. Л. Шаповалов ; МГТУ. - Магнитогорск : МГТУ, 2013. - 1 электрон. опт. диск (CD-ROM). - Режим доступа: https://magtu.informsystema.ru/uploader/fileUpload?name=1197.pdf&show=dcatalogues/1/1121 304/1197.pdf&view=true. - Макрообъект.

2. Чашемова В. Д. Технология и организация монтажа металлических и железобетонных конструкций: конспект лекций [Электронный ресурс] : учебное пособие / В. Д. Чашемова. - Магнитогорск : МГТУ, 2012. - 1 электрон. опт. диск (CD-ROM). - Режим доступа:

https://magtu.informsystema.ru/uploader/fileUpload?name=952.pdf&show=dcatalogues/1/11189 91/952.pdf&view=true. - Макрообъект.

3. Металлические конструкции [Текст] : учебник : [в 3 т.]. Т. 1 : Элементы стальных конструкций / [В. В. Горев, Б. Ю. Уваров, В. В. Филиппов и др.]; под ред. В. В. Горева. - М. : Высшая школа, 1997. - 527 с. : ил.

4. Еремин, К. И. Металлические конструкции. Общий курс [Текст] : учебник / МГТУ. - Магнитогорск, 2004. - 246 с. : ил.

5. Металлические конструкции [Текст] : учебник : [в 3 т.]. Т. 3 : Специальные конструкции и сооружения / [В. Г. Аржаков, В. И. Бабкин, В. В. Горев и др.]; под ред. В. В. Горева. - М. : Высшая школа, 1999. - 544 с. : ил.

6. Металлические конструкции открытых крановых эстакад, структурных конструкций и вытяжных башен [Текст] : учебное пособие по спецкурсу / МГТУ ; К. И. Еремин, С. А. Нищета, М. В. Нащекин, В. А. Плотников. - Магнитогорск, 1998. - 151 с. : ил.

7. Соколов, С. А. Металлические конструкции подъемно-транспортных машин [Текст] : учебное пособие. - СПб. : Политехника, 2005. - 423 с. : ил., табл.

8. Металлические конструкции. Проектирование [Мультимедиа] : [мультимедийный обучающий курс] для профессионалов / Е. А. Митюгов. - М. : АСС-бюро, Б. г. - 1 электрон. опт. диск (CD-ROM).

9. Справочник проектировщика. Металлические конструкции [Электронный ресурс]. - [М.] : АСВ, Б. г. - 1 электрон. опт. диск (CD-ROM).

10. Соколов, С. А. Металлические конструкции подъемно-транспортных машин [Текст] : учебное пособие. - СПб. : Политехника, 2005. - 423 с. : ил., табл. - (Учебное пособие для вузов).

#### **в) Методические указания:**

1. Нехаев, Г. А. Металлические конструкции в примерах и задачах [Текст] : учебное пособие. - М. : АСВ, 2010. - 139 с.

2. Примеры расчета металлических конструкций [Текст] : учебное пособие. Ч. I / А. П. Мандриков. - 3-е изд., перераб. и доп. - М. : Техиздат , 2011. - 227 с. : ил.

3. Заикин А. И. Статический расчет балочного пролетного строения [Электрон-ный ресурс] : учебно-методическое пособие / А. И. Заикин ; МГТУ. - Магнитогорск : МГТУ, 2016. - 1 электрон. опт. диск (CD-ROM). - Режим доступа: https://magtu.informsystema.ru/uploader/fileUpload?name=2381.pdf&show=dcatalogues/1/1130 058/2381.pdf&view=true. - Макрообъект.

4. Методические указания по выполнению индивидуальных заданий представлены в приложении 3

5. Методические указания по выполнению практических заданий представлены в приложении 4

### **г) Программное обеспечение и Интернет-ресурсы:**

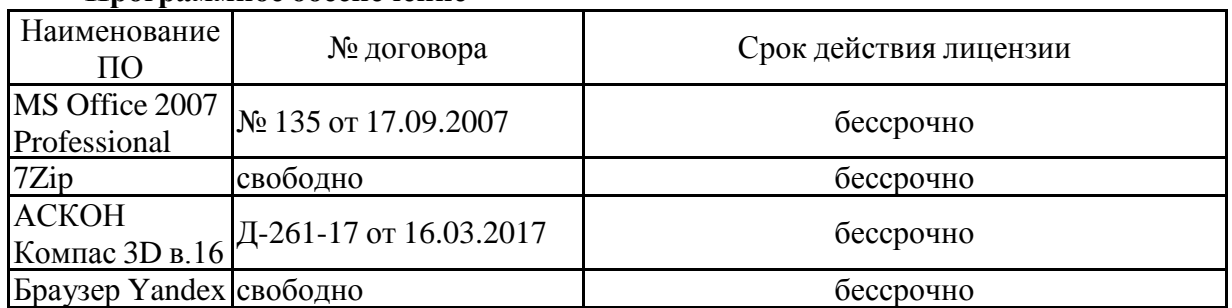

#### **Программное обеспечение**

# распространяемое ПО **Профессиональные базы данных и информационные справочные системы**

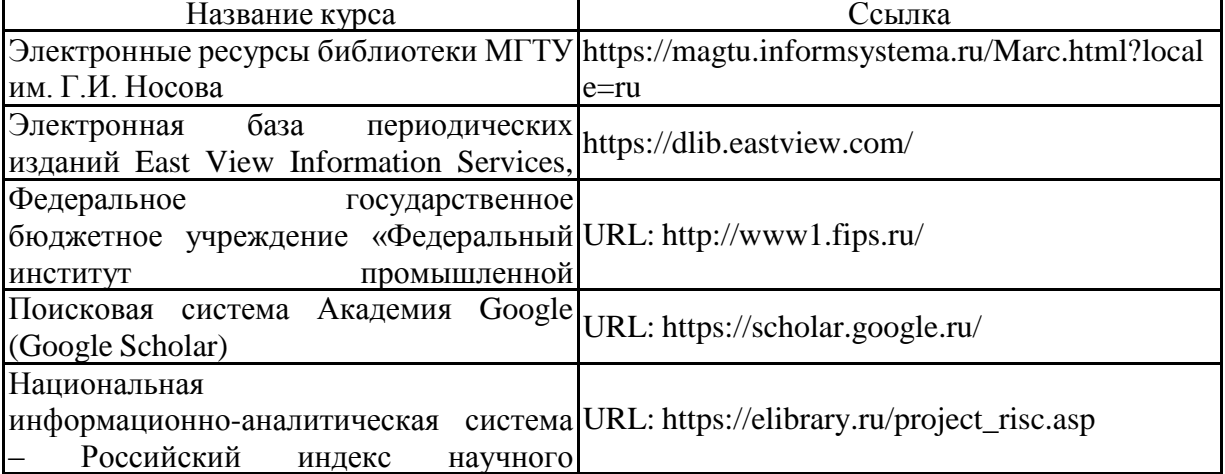

#### цитирования (РИНЦ) **9 Материально-техническое обеспечение дисциплины (модуля)**

Материально-техническое обеспечение дисциплины включает:

Учебные аудитории для проведения занятий лекционного типа:

1. Учебные аудитории для проведения лабораторных занятий, групповых и индивидуальных консультаций, текущего контроля и промежуточной аттестации:

Мультимедийные средства хранения, передачи и представления информации.

Комплекс тестовых заданий для проведения промежуточных и рубежных контролей.

Ауд. 279,407а.

2. Учебные аудитории для проведения занятий лекционного типа:

Мультимедийные средства хранения, передачи и представления информации. Ауд. 287,297

3. Помещения для самостоятельной работы обучающихся:

Персональные компьютеры с пакетом MS Office, выходом в Интернет и с доступом в электронную информационно-образовательную среду университета . Ауд. 279, 407а, 372.

4. Помещения для хранения и профилактического обслуживания учебного оборудования:

Шкафы для хранения учебно-методической документации, учебного оборудования и учебно-наглядных пособий.

Лекционный зал, оборудованный современной презентационной техникой (проектор,экран, ноутбук). Ауд. 298, 404а.

Компьютерные классы, оборудованные современной техникой и мебелью для проведения практических или лабораторных занятий. Компьютеры объединены в локальную сеть с выходом в Интернет и электронную информационно-образовательную среду университета.

#### **Учебно-методическое обеспечение самостоятельной работы студентов**

#### *Задание на практическое занятие*

В среде Inventor или КОМПАС-3D построить рамную конструкцию и провести расчет на прочность и жесткость.

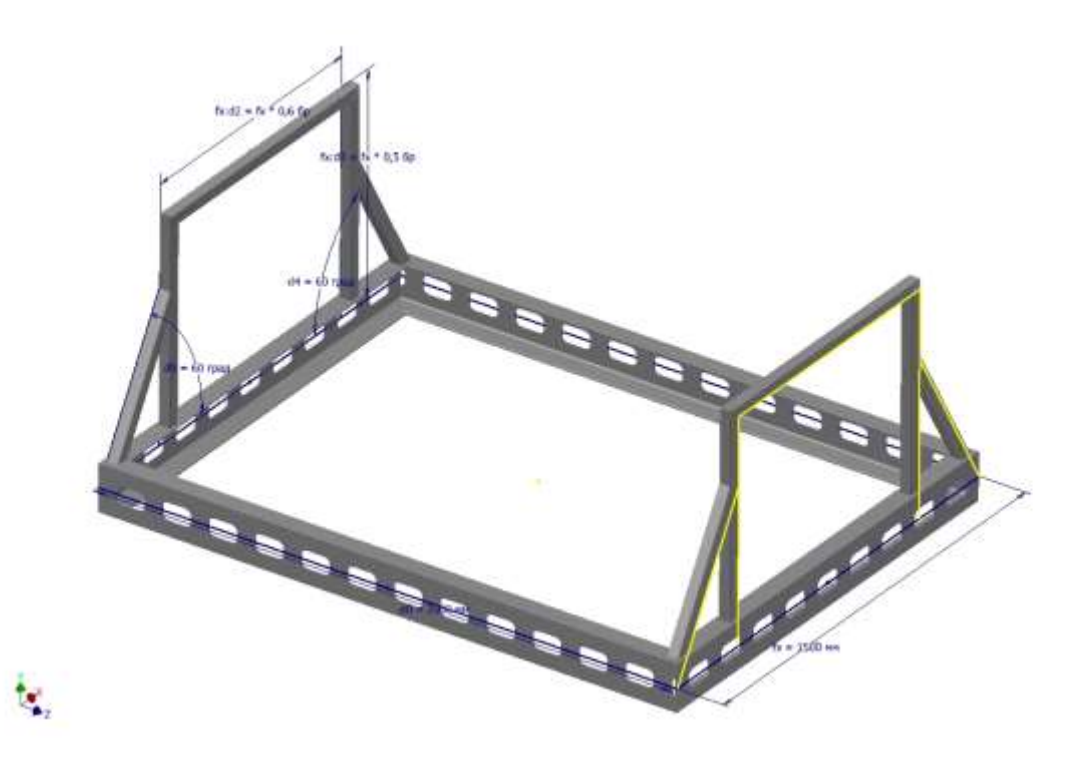

#### *Примерные вопросы к контрольной №1 «Балки и балочные клетки»*

- 1. Зарисовать нормальный тип балочной клетки ( с указанием названий балок).
- 2. Привести рисунок балки с указанием ее генеральных размеров.
- 3. Расчет на прочность элементов при растяжении сжатии
- 4. Расчет центрально сжатых стержней на устойчивость
- 5. Привести схему опирания балок на оголовки колонн (сверху)
- 6. Для балочной клетки, показанной на рисунке, определить расчетную нагрузку на элемент 1 Известны: L=6 м, B=1.5 м, A=0.5 м. Значения распределенных нагрузок: настила  $qH = 150H/m^2$ , Полезной нагрузки  $qH = 4000H/m^2$ , веса вспомогательных балок pвс=100Н/м, веса главных балок pгл=400Н/м. На рисунке показать грузовую площадь элемента.

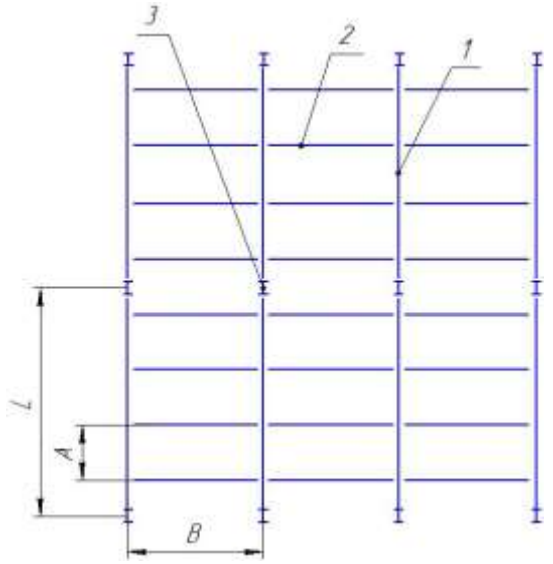

### *Примерные вопросы к контрольной №2 «Колонны»*

- 1. Типы колонн, применяемых в металлоконструкциях (с поясняющими схемами)
- 2. Основные формулы для расчета колонн
- 3. Основные элементы колонн (со схематичным изображением)
- 4. Типы внецентренно сжатых колонн (со схематичным изображением)
- 5. Виды колонн (по сечениям). Сечения зарисовать
- 6. Расчетная формула для определения площади опорной плиты колонны. *Примерные вопросы к контрольной №3 «Ферменные конструкции»*
	- 1. Фермы. Определение.
	- 2. Типы ферм по виду поясов (с поясняющими схемами)
	- 3. Шпренгельне решетки. Назначение. (со схематичным изображением).
	- 4. Системы решеток ферм (с поясняющими схемами)
	- 5. Виды сплошных прогонов ферм (со схематичным изображением)
	- 6. Компоновки стропильного перекрытия (с поясняющими схемами)

### **Индивидуальное задание**

В течение семестра студенты выполняют индивидуальное задание на проектирование и расчет рамной конструкции.

# *Примеры индивидуальных заданий: Тема 1: Спроектировать остановочный комплекс*

Исходные данные: Площадь комплекса s, снеговая нагрузка Fc, ветровая нагрузка Fв,

количество человек n, массой m

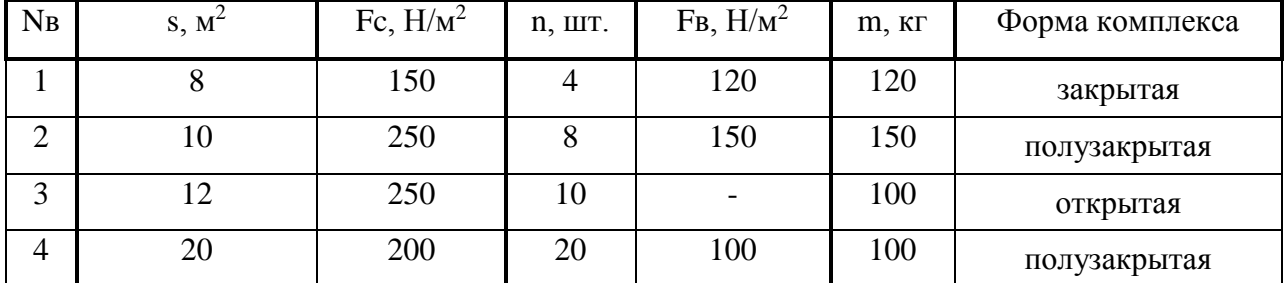

## *Тема 2: Спроектировать лестничный марш*

Исходные данные: Высота подъёма h, снеговая нагрузка Fc, ветровая нагрузка Fв,

количество человек n, одновременно проходящих, массой m

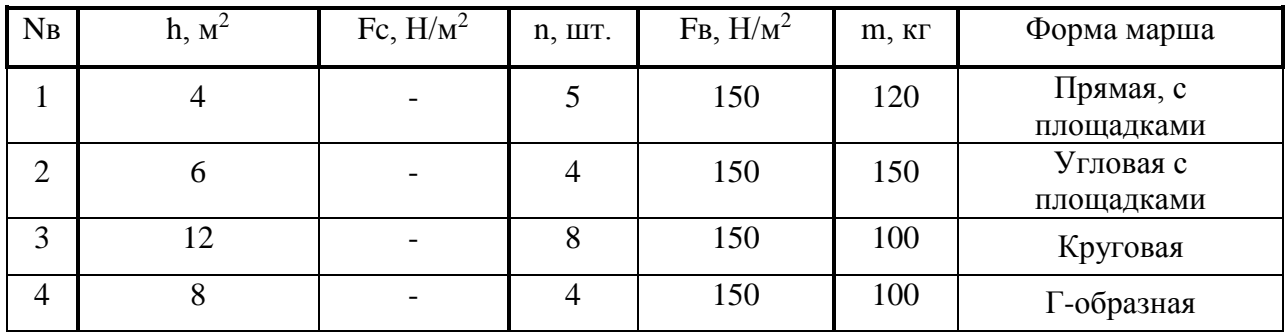

# **7 Оценочные средства для проведения промежуточной аттестации**

**а) Планируемые результаты обучения и оценочные средства для проведения промежуточной аттестации:**

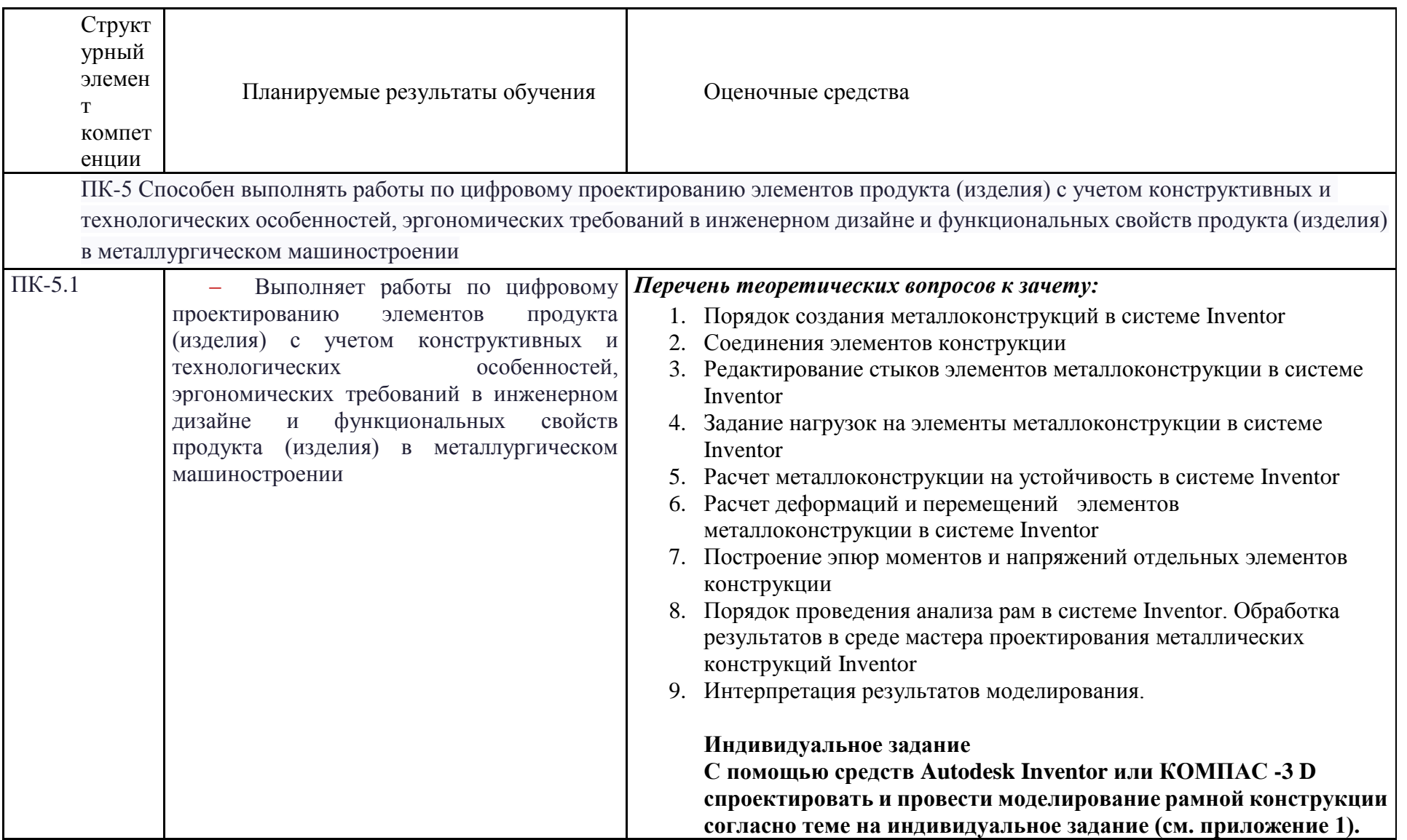

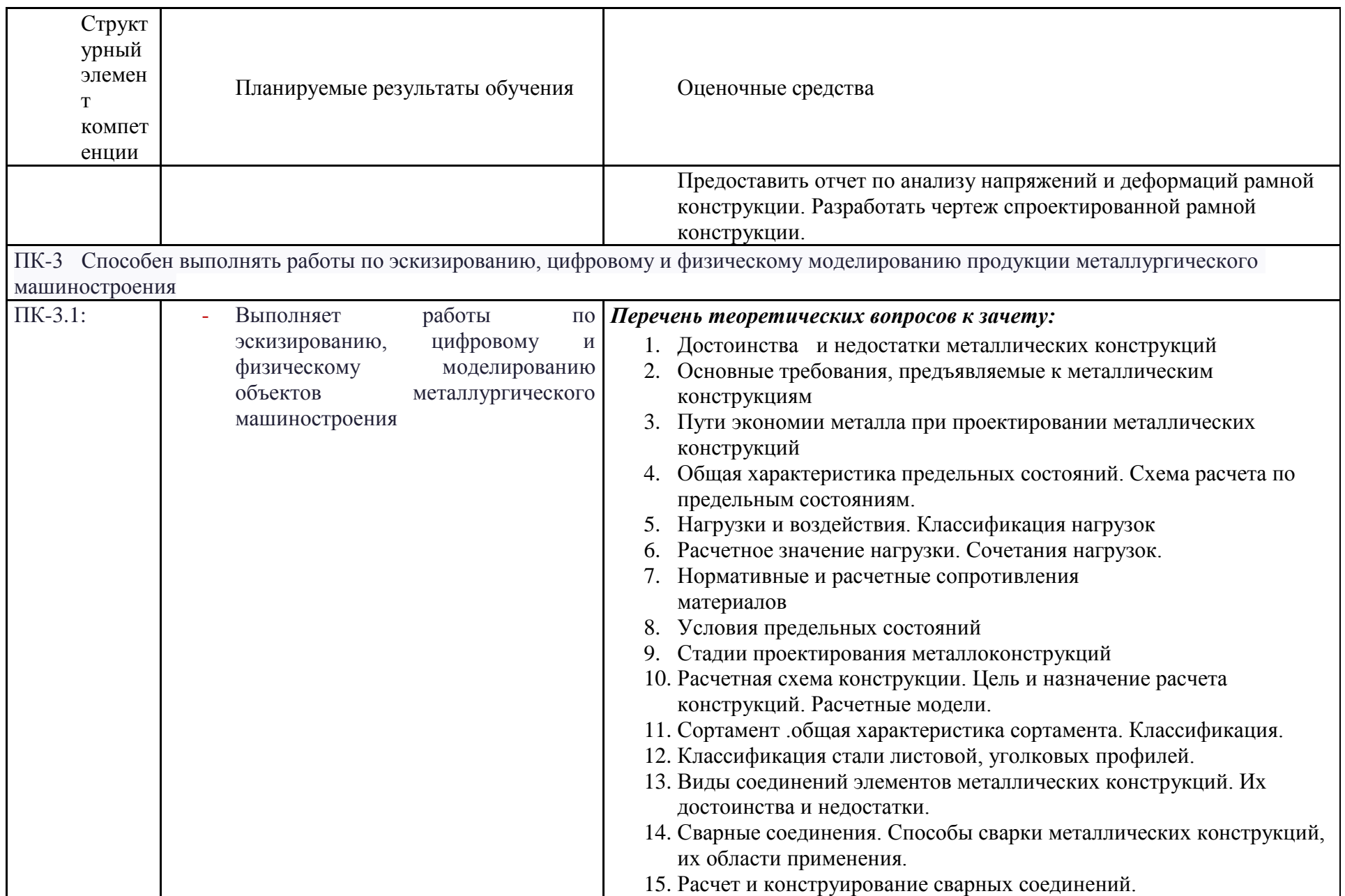

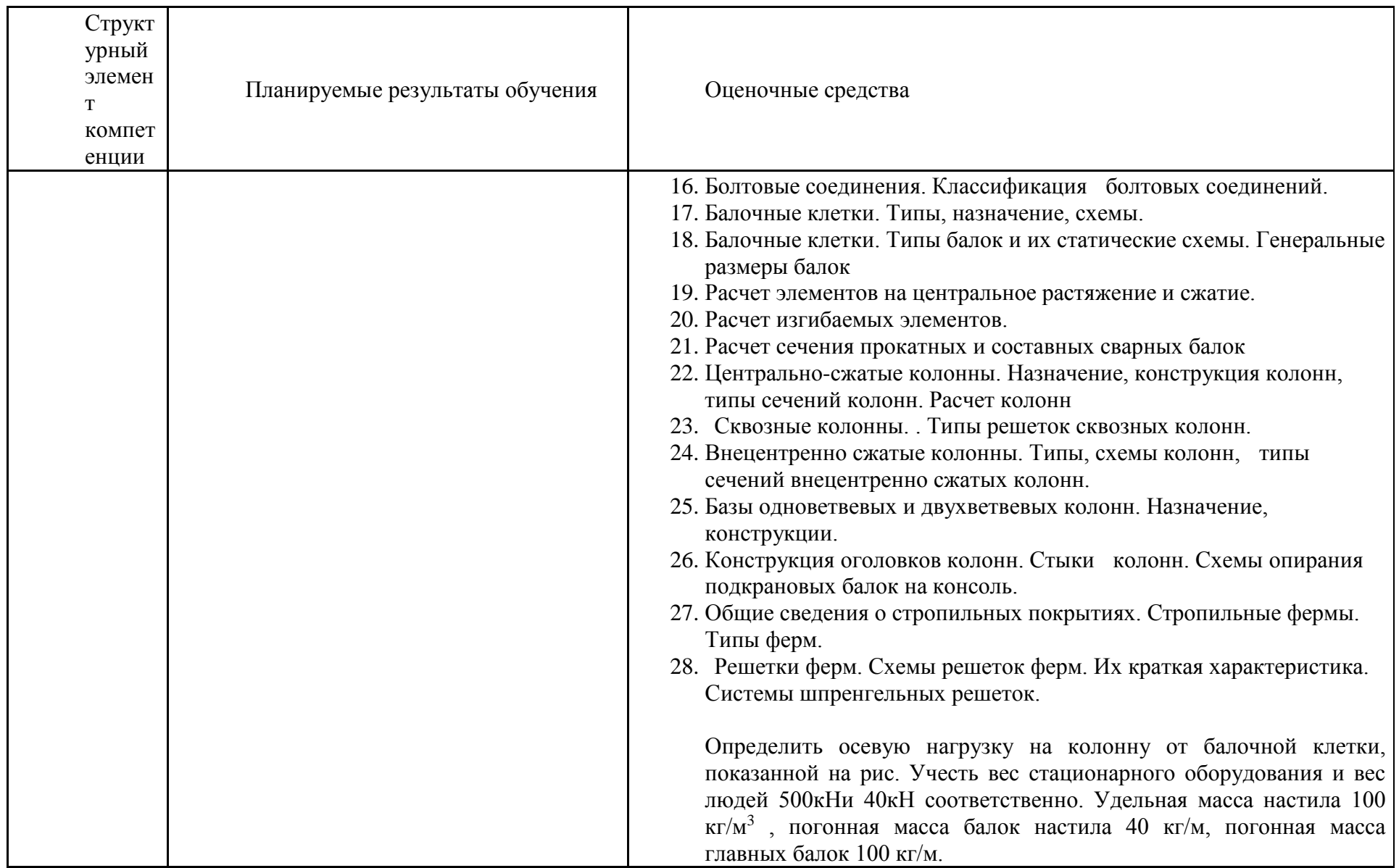

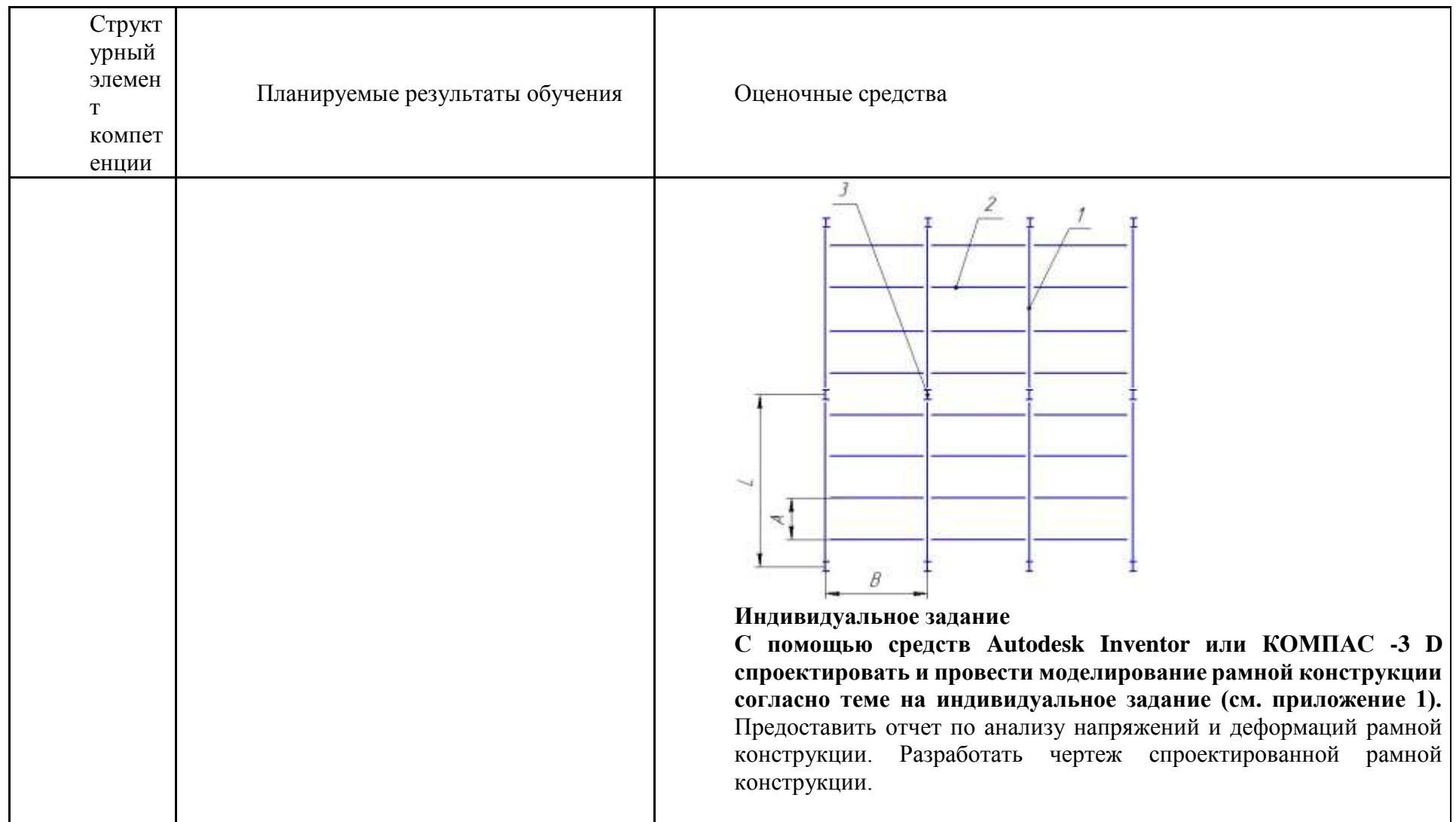

## **б) Порядок проведения промежуточной аттестации, показатели и критерии оценивания:**

Промежуточная аттестация по дисциплине «Основы цифрового проектирования металлоконструкций» включает теоретические вопросы, позволяющие оценить уровень усвоения обучающимися знаний, и практические задания, выявляющие степень сформированности умений и владений, проводится в форме зачета.

Зачет по данной дисциплине проводится в устной форме, включает 1 теоретический вопрос и одно практическое задание.

#### **Показатели и критерии оценивания зачета:**

– **«Зачтено»** ставится, если обучающийся показывает слабый уровень знаний основных понятий и определений, умений применять современные образовательные технологии, использовать новые знания и умения, корректно выражать и аргументированно обосновывать положения предметной области знания и владения профессиональным языком предметной области знания.

**- «Не зачтено»** ставится, если обучающийся не может показать знания на уровне воспроизведения и объяснения информации, не может показать интеллектуальные навыки решения простых задач.

#### *Методические указания по выполнению индивидуального задания*

Индивидуальное задание выполняется обучающимся самостоятельно под руководством преподавателя. При выполнении задания обучающийся должен показать свое умение работать с нормативным материалом и другими литературными источниками, а также возможность систематизировать и анализировать фактический материал и самостоятельно творчески его осмысливать.

В начале изучения дисциплины преподаватель предлагает обучающимся на выбор перечень тем индивидуальных заданий. Обучающийся самостоятельно выбирает тему. Совпадение тем у студентов одной учебной группы не допускается. После выбора темы преподаватель формулирует задание по индивидуальному заданию и рекомендует перечень литературы для ее выполнения. Исключительно важным является использование информационных источников, а именно системы «Интернет».

Преподаватель, проверив работу, может возвратить ее для доработки вместе с письменными замечаниями. Студент должен устранить полученные замечания в установленный срок, после чего работа окончательно оценивается.

Для выполнения индивидуального задания необходимо знание стандартов ЕСКД, лекционного материала, методов расчета и проектирования на базе программных пакетов Компас-3D, Inventor.

Задание выполняется под руководством преподавателя, в процессе ее выполнения обучающийся развивает практические навыки моделирования с использованием САПР, закрепляя и одновременно расширяя знания. При выполнении индивидуального задания обучающийся должен показать свое умение работать с нормативным материалом и другими литературными источниками, а также возможность систематизировать и анализировать фактический материал и самостоятельно творчески его осмысливать.

Расчет металлической конструкции состоит из двух частей - статический расчет и конструктивный расчет. Цель статического расчета - определение внутренних усилий в элементах пролетного строения от действия внешних нагрузок и воздействий. Цель конструктивных расчетов - проверить прочность, трещиностойкость и жесткость элементов пролетного строения и при необходимости произвести корректировку его размеров.

Статические расчеты выполняют методами строительной механики. Последовательность статического расчета обычно такова:

- составляется расчетная схема конструкции с учетом конструктивного решения и способа монтажа;

- определяются постоянные и временные нагрузки на пролетное строение и его элементы:

- составляются схемы загружения пролетного строения постоянной и временными нагрузками;

- выбирается метод определения усилий;

- определяются усилия в сечениях элементов пролетного строения.

По найденным из статического расчета усилиям выполняются все конструктивные расчеты.

Традиционным является порядок расчета, при котором последовательно рассчитываются отдельные части конструкции: главные балки пролетных строений, затем опоры и опорные части и, наконец, фундаменты. При расчете рамных конструкций определение усилий, естественно, производится сразу для всей рамы.

Усилия в элементах конструкции возникают от различных физически возможных сочетаний (комбинаций) постоянных и| временных нагрузок и выбираются наиболее невыгодные (опасные) комбинации, от действия которых в элементах моста возникают наибольшие (а в некоторых случаях и наименьшие) усилия.

#### **Методические указания по выполнению практических заданий**

Практические задания по построению твердотельных деталей, узлов и их расчету в среде Компас или Инвентор выполняются поэтапно на практических занятиях и сдаются в конце занятий.

Во время занятий нужно очень внимательно слушать, следить на экране проектора последовательность создания деталей в САПР и повторять за преподавателем за своим компьютером. В случае возникновений вопросов или затруднений при выполнении работы, обратиться за помощью к преподавателю. Дома желательно так же заниматься самостоятельно, используя руководства пользователя и учебные материалы Autodesk Inventor, Компас, для наилучшего закрепления навыков построения и расчетов в САПР.

#### **Общий порядок выполнения работ в Autodesk Inventor**

- 1. Запускается программа Autodesk Inventor.
- 2. Создается новый проект "Имя проекта" в папке пользователя.
- 3. Создается файл детали эскиза металлоконструкции.
- 4. Рисуется эскиз по требуемым размерам металлоконструкции Модель детали дополняется другими эскизными элементами: вырезами, выступами и т.п.
	- 5. Создается файл сборки металлоконструкции
	- 6. На элементы эскиза назначаются профили необходимого сечения
	- 7. Редактируются стыки и положение сечений элементов
	- 8. Указывается место сварки узлов
	- 9. С использованием среды моделирования и расчета рамных

конструкций задаются нагрузки, опоры. Выбирается тип расчета.

- 10. Проводится анализ результатов
- 11. Формируется отчет.

#### Основные положения по началу работы в Инвентор

Autodesk Inventor – САПР среднего уровня, предназначенная для трехмерного твердотельного моделирования технических объектов.

Система позволяет создавать модели отдельных деталей, осуществлять сборку сложных изделий из множества деталей, получать чертежи деталей и сборочных узлов, производить расчеты на прочность, а также решать множество других задач процесса проектирования.

Деталь – трехмерная твердотельная модель отдельной детали технической системы, воспринимаемая в системе Autodesk Inventor как единый объект, который может входить в состав сборки.

Твердотельные детали обычно получают на основе замкнутых плоских контуров путем их выдавливания, вращения, продвижения по траектории, перемещения по сечениям. Так, например, выдавливанием окружности можно получить цилиндр. Тот же цилиндр можно получить вращением прямоугольника вокруг его стороны на 360°. После создания твердого тела его форму можно уточнять, используя команды редактирования